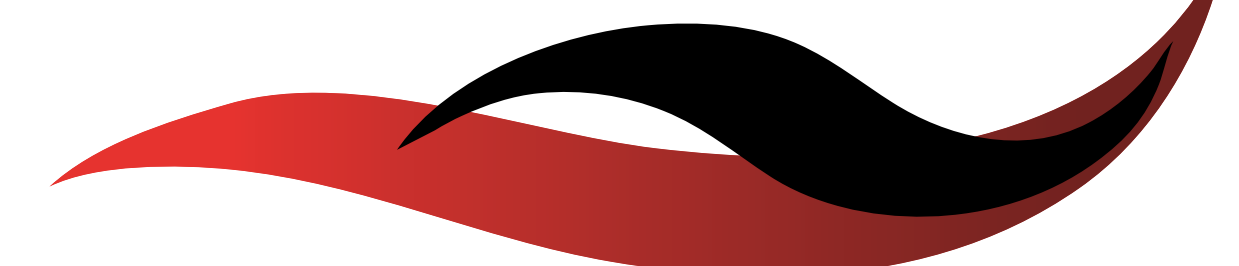

# SOLUTIONS VIDEO IP

# **ACQUISITION**

**VISUALISATION** 

### ENREGISTREMENT

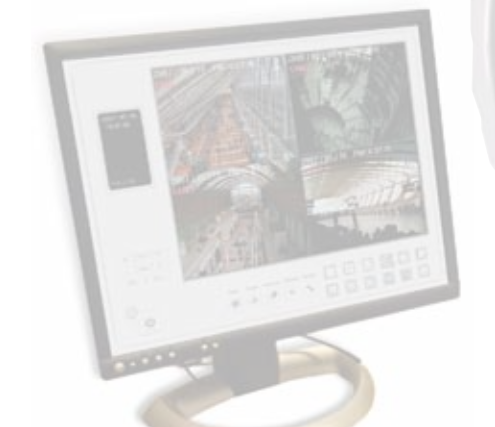

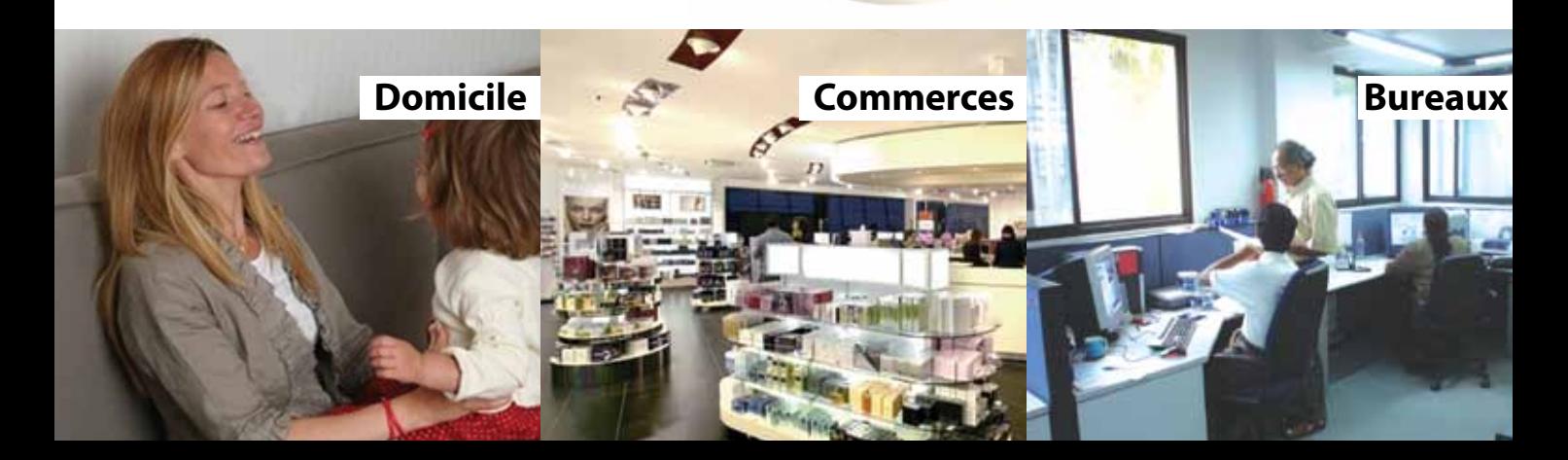

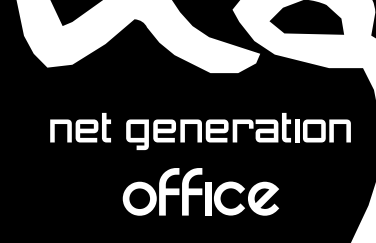

**TM** 

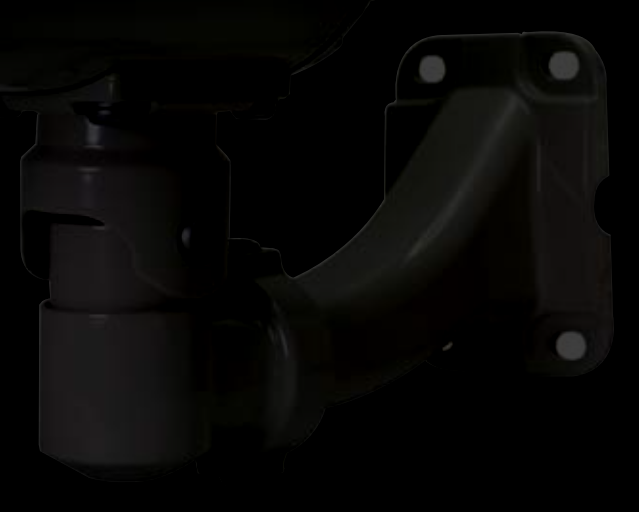

## www.**netgeneration.fr**

### **Exemples d'applications**

Performantes et faciles à mettre en oeuvre, la gamme de caméras **NET GENERATION Office**, offre un large éventail d'applications possibles !

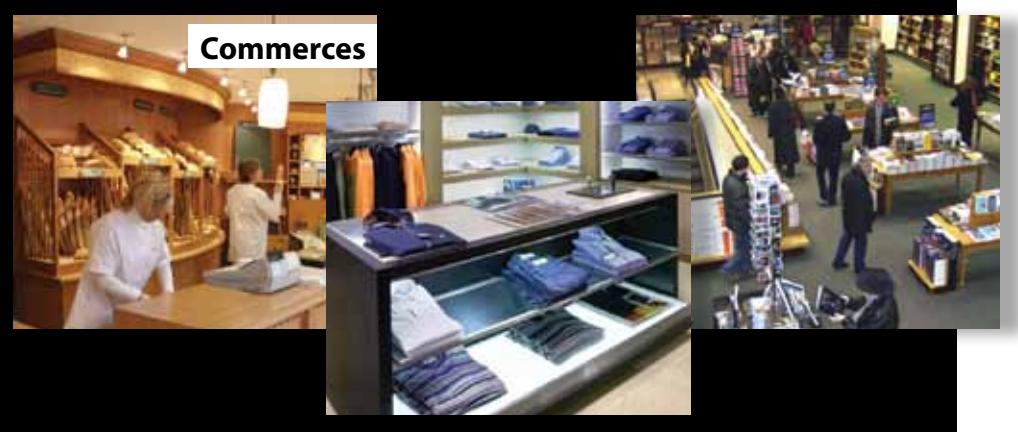

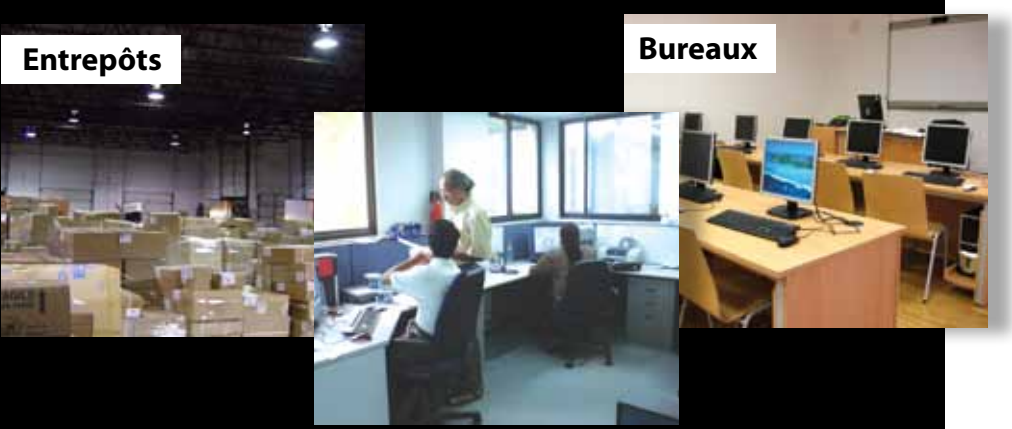

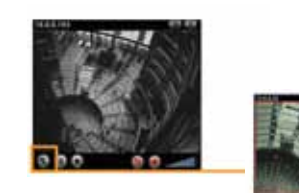

### **NG-IPCAMN6720**

### Caméra réseau fixe extérieure

#### **Optique**

- Capteur CCD Sony Super HAD 1/3" (520 lignes TV AGC, AES, AWB).
- Obturateur électronique : 1/60 à 1/100000 sec. (NTSC), 1/50 à 1/100000sec (PAL).
- Objectif : F1.6, 16 mm.
- Angle de vision : 17 ° horizontal.
- Zoom : 10x Digital.
- Luminosité minimale : 0,1 Lux.
- Portée vision Infrarouge avec 8 LED blanches (850nm) : 35 m max.

### **Vidéo**

- Compression vidéo : Motion JPEG & MPEG-4.
- Bitrate ajustable (64Kbps à 2048Kbps).
- Résolutions maximales (sélection du mode via interface web) :
- NTSC : 704 x 480 pixels et jusqu'à 30 images par seconde,
- PAL : 704 x 576 pixels et jusqu'à 25 images par seconde.
- Streaming Vidéo : Motion JPEG & MPEG-4 simultanés.

#### **Audio**

- 2 canaux (full-duplex).
- Compression audio : G.711 PCM, 8kHz, 64 kbit/s.

#### **Alarme & gestion d'événement**

• Détection de mouvement (3 zones paramétrables) en multi-fenêtrage intégrée. • Notification d'événement par FTP, SMTP et HTTP.

### **Interfaces**

- RJ-45 Ethernet (compatible PoE) *Attention : Injecteur PoE non fourni.*
- Prises jack 3,5 mm pour audio : 1 entrée et 1 sortie.
- Connecteur BNC sortie vidéo analogique 75 Ohm.
- Contacts secs pour envoi d'alarme : 1 entrée et 1 sortie.

#### **Autres caractéristiques**

- Processeur : ARM9 basé sur un processeur RISC 32-bit.
- Mémoire : 64MB RAM, 8MB Flash.
- Système d'exploitation : Linux 2.4.
- Protocoles supportés : "Bonjour" \*, TCP/IP, DHCP, PPPoE, ARP, ICMP, FTP, SMTP, DDNS, NTP, UPnP, RTSP, RTP, HTTP, TCP, UDP, 3GPP/ISMA RTSP.
- Sécurité : Authentification par ID/Mot de passe; Protocole SSL V3.0.
- Interface multilingue.
- 5 utilisateurs simultanés max.
- Dimensions : 265 x 85 mm et fixation murale uniquement.

### **Les "+" NET GENERATION Office**

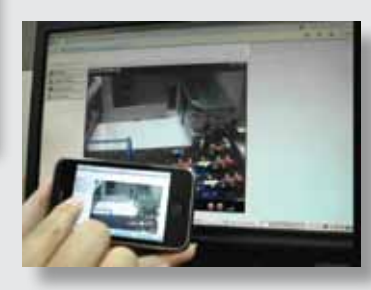

### **Visualisation via une navigateur web de téléphone mobile 3G**

Les caméras **NET GENERATION Office** sont accessibles depuis n'importe quel périphérique équipé d'un navigateur Internet.

Vous pouvez par exemple si vous êtes en déplacement, vous connecter à l'aide de votre téléphone mobile 3G, à la caméra **NET GENERATION Office** de votre domicile ou de votre bureau.

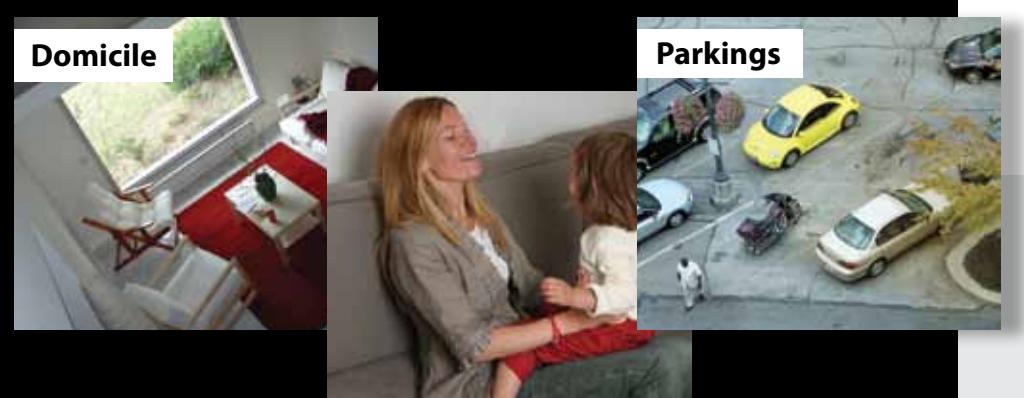

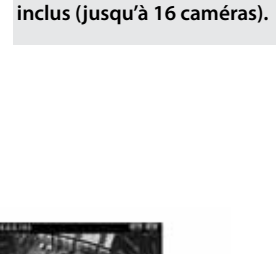

:: Fonction Jour/Nuit. :: 8 LED blanches pour la vision de nuit (portée max. 35 m). :: Caisson de protection IP67. Compatible PoE (IEEE802.3af). :: **Logiciel de gestion vidéo** 

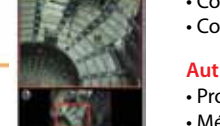

*Fonction Zoom*

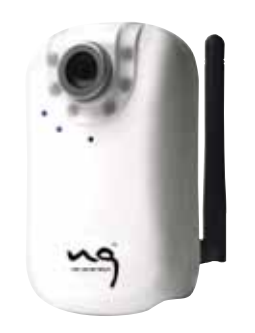

:: Fonction Jour / Nuit :: 6 LED blanches pour la vision de nuit (portée max. 5 m). :: Compatible Wi-Fi 802.11b/g avec liaison sécurisée. :: Accès facile via **Windows Live ™ Messenger.**

#### :: **Visualisation à distance via le navigateur web d'un périphérique 3G.** :: **Logiciel de gestion vidéo**

**inclus (jusqu'à 16 caméras).**

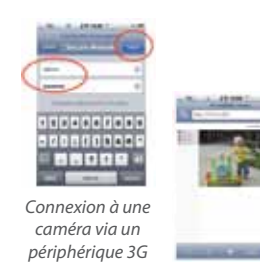

# **NG-IPCAMN1250**

### Caméra réseau fixe intérieure

### **Optique**

- Capteur CMOS 1/4" à balayage progressif.
- Obturateur : 1/7.5 ~ 1/120 sec.
- Objectif : F2.0, 4.0 mm.
- Angle de vision : 49° horizontal.
- Zoom : 10x Digital.

• Luminosité minimale : 0 Lux@F2.0 en vision de nuit et avec les 6 diodes allumées (portée max. 5m).

### **Vidéo**

- Compression vidéo : Motion JPEG & MPEG-4. • Résolution maximale : 640 x 480 pixels (VGA) via API. • Débit : Jusqu'à 30 images par seconde dans toutes les résolutions.
- Streaming Vidéo : Motion JPEG & MPEG-4 simultanés.

### **Audio**

• 2 canaux (full-duplex). • Microphone intégré. • Compression audio : G.711 PCM, 8kHz, 64 kbit/s.

### **Alarmes & gestion d'événement**

• Détection de mouvement (3 zones paramétrables) en multi-fenêtrage intégrée. • Notification d'événement par FTP, SMTP et HTTP.

### **Interfaces**

- Ethernet RJ-45.
- Wi-Fi IEEE 802.11b/g (sécurité WEP 64/128 bit, WPA/WPA2-PSK). • Sortie audio.

### **Autres caractéristiques**

- Processeur : ARM9 basé sur un processeur RISC 32-bit.
- Mémoire : 64MB RAM, 8MB Flash.
- Système d'exploitation : Linux 2.4.
- Protocoles supportés : "Bonjour" \*, TCP/IP, DHCP, PPPoE, ARP, ICMP, FTP, SMTP, DNS, NTP, UPnP, RTSP, RTP, HTTP, TCP, UDP, 3GPP/ISMA RTSP.
- Sécurité : Authentification par ID/Mot de passe; Protocole SSL V3.0.
- Interface multilingue.
- 5 utilisateurs simultanés max. • Dimensions : 104 x 63 x 35 mm.

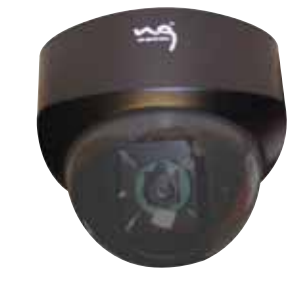

: Compatible PoE (IEEE802.3af). :: Accès facile via **Windows Live ™** 

:: **Visualisation à distance via le navigateur web d'un** 

:: **Logiciel de gestion vidéo inclus (jusqu'à 16 caméras).**

**Messenger.**

**périphérique 3G.**

### **NG-IPCAMN7000**

### Caméra réseau dôme intérieure

### **Optique**

- Capteur CMOS 1/4" à balayage progressif.
- $\cdot$  Obturateur : 1/7.5  $\sim$  1/120 sec.
- Objectif : F1.9, 4.6 mm.
- Angle de vision : 43° horizontal.
- Zoom : 10x Digital.
- Luminosité minimale : 0,5 Lux.

### **Vidéo**

- Compression vidéo : Motion JPEG & MPEG-4.
- Bitrate ajustable (64Kbps à 2048Kbps).
- Résolution maximale : 640 x 480 pixels (VGA) via API.
- Débit : Jusqu'à 30 images par seconde dans toutes les résolutions.
- Streaming Vidéo : Motion JPEG & MPEG-4 simultanés.

### **Audio**

- 2 canaux (full-duplex).
- Compression audio : G.711 PCM, 8kHz, 64 kbit/s.

### **Alarme & gestion d'événement**

• Détection de mouvement (3 zones paramétrables) en multi-fenêtrage intégrée. • Notification d'événement par FTP, SMTP et HTTP.

### **Interfaces**

- RJ-45 Ethernet (compatible PoE) *Attention : Injecteur PoE non fourni.*
- Prises jack 3,5 mm pour audio : 1 entrée et 1 sortie. • Contacts secs pour envoi d'alarme : 1 entrée et 1 sortie.

### **Autres caractéristiques**

- Processeur : ARM9 basé sur un processeur RISC 32-bit.
- Mémoire : 32MB RAM, 4MB Flash.
- Système d'exploitation : Linux 2.4.

• Protocoles supportés : "Bonjour" \*, TCP/IP, DHCP, PPPoE, ARP, ICMP, FTP, SMTP,

- DNS, NTP, UPnP, RTSP, RTP, HTTP, TCP, UDP, 3GPP/ISMA RTSP.
- Sécurité : Authentification par ID/Mot de passe; Protocole SSL V3.0.
- Interface multilingue.
- 5 utilisateurs simultanés max.
- Dimensions : 110 x 130 mm.

*\* Protocole de découverte automatique des périphériques sur les réseaux IP.*

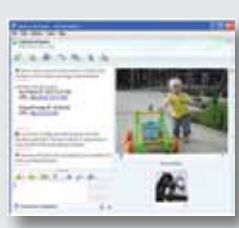

*Visualisation depuis Windows Live ™ Messenger*

### Pourquoi la fonction d'accès à Windows Live™ Messenger a-t-elle été implémentée ?

Il est parfois difficile pour un utilisateur d'une TPE ou un télé-travailleur d'avoir à disposition un technicien qualifié ou simplement les compétences nécessaires à un paramétrage réseau pour faire de la vidéo IP. **La plupart des utilisateurs souhaitent s'affranchir des contraintes du paramétrage** (protocoles complexes et matériel supplémentaire à installer - routeur, firewall ...) **et utiliser rapidement, sans configuration compliquée, leur caméra.**

Grâce à Windows Live Messenger™ et son interface conviviale, c'est désormais possible.

Il suffit de créer un compte Messenger, de saisir l'identifiant (Messenger) dans la caméra et d'appeller l'adresse IP de la caméra **NET GENERATION Office** (uniquement sur les modèles **NG-IPCAMN1250** et **NG-IPCAMN7000**) via Windows Live Messenger<sup>™</sup> pour établir la connexion.

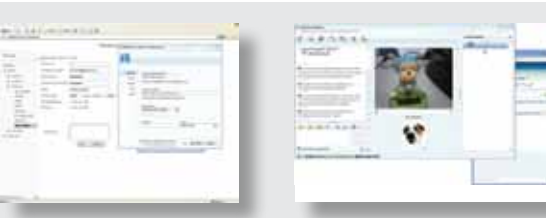

*Saisie du login Windows Live ™ Messenger dans la caméra*

*Connexion à l'adresse IP de la caméra via Windows Live ™ Messenger*

### *Caméras* | NET GENERATION Office **03**

Kinson,

*Interface de visualisation*

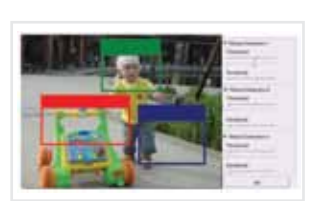

*Création des zones de détection de mouvement*

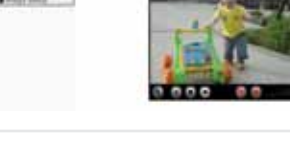

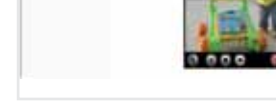

### **Avantages des solutions vidéo NET GENERATION Office**

> **Flexibilité d'utilisation** : visualisation (et enregistrement) sur place ou à distance depuis n'importe quel ordinateur.

> **Image de haute qualité** : caméras à balayage progressif offrant une image de haute qualité pour l'identification précise de personnes et d'événements.

> **Richesse de fonctionnalités** : gestion des événements, multi-vision jusqu'à 16 caméras, envoi d'alertes, détection de mouvement, traçabilité (fichier de logs), ...

> **Economique** : logiciel gratuit pour la visualisation et l'enregistrement, réduction des coûts de câblage grâce aux caméras PoE (modèles **NG-IPCAMN6720** et **NG-IPCAMN7000**), ...

### **Exemple d'application**

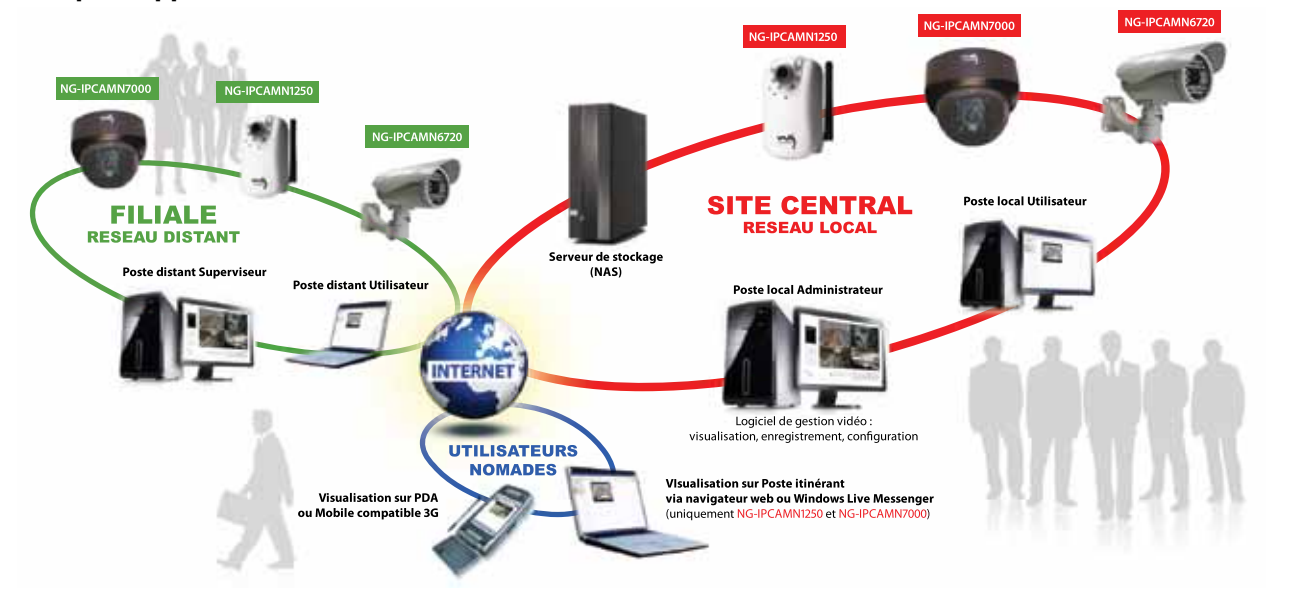

**Ce schéma présente un déploiement standard, réalisable avec la gamme vidéo NET GENERATION Office. La facilité d'installation (protocole "Bonjour" - détection des caméras), la souplesse d'utilisation (navigateur web, périphérique 3G), et les avantages de l'IP (utilisation à distance et gestion décentralisée, faible coût d'investissement, intégration dans un ré seau existant) sont autant d'atouts pour un installation vidéo réellement efficace et évolutive.** 

Il permet par exemple à une entreprise d'installer des caméras sur un site distant (une filiale, un entrepôt, ...) ainsi que sur un site local (siége social) afin de contrôler et d'enregistrer en un seul endroit tous les événements détectés. La fonctionnalité backup permet de sauvegarder l'ensemble des clips vidéos et des paramètres des caméras (distantes et locales) pour en garantir un archivage sécurisé.

La visualisation en direct des caméras, l'enregistrement et la consultation de vidéos enregistrées est accessible trés simplement à distance, de n'importe quel endroit et à n'importe quel moment. Il suffit pour cela d'utiliser un navigateur web depuis un ordinateur ou n'importe quel périphérique compatible 3G.

### **Règlementation en vigueur**

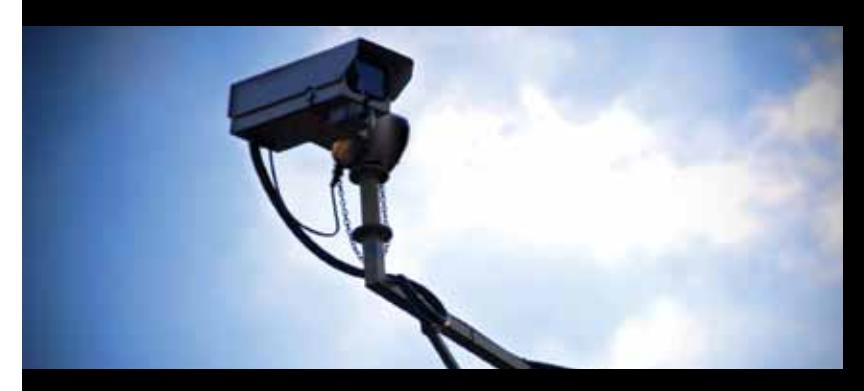

La vidéosurveillance est encadrée, en France, par la loi n°95-73 du 21 janvier 1995 relative à la sécurité (modifiée par la loi du 23 janvier 2006), son décret d'application n°96-926 du 17 octobre 1996 (modifié par le décret du 28 juillet 2006) et une circulaire du ministère de l'intérieur du 22 octobre 1996.

Une déclaration CERFA (n° 10426) est nécessaire pour tout déploiement d'un système de vidéosurveillance en milieu public ou privé. De plus la présence d'une telle installation doit être indiquée clairement et de façon permanente.

Les prescriptions techniques des systèmes de vidéosurveillance ont été définies par arrêté du 26 septembre 2006 portant définition des normes techniques et, plus récemment, par celui du 3 août 2007.

A ce titre, l'arrêté du 3 août 2007 prévoit plusieurs mesures cumulatives :

**1** - La traçabilité des exportations qui permet l'identification des personnes qui ont exporté les flux vidéo se fait via un journal. Celui-ci peut être manuel en présence d'un système de vidéosurveillance analogique ou de moins de huit caméras. Il doit être électronique en présence de plus de huit caméras ;

**2** - La disponibilité de supports de stockage pour remplacer ceux extraits du système ; ceci a vocation à permettre la poursuite de l'enregistrement en phase d'exportation ;

**3** - L'utilisation de supports physiques d'exportation non réinscriptible et à accès direct, c'est à dire sans avoir à parcourir séquentiellement tout le support ; ces supports doivent être compatibles avec le volume des données (CD et DVD) ;

**4** - La mise en place d'un logiciel d'exploitation des données, disjoint du support des données ; il doit permettre la lecture sans dégradation, en accéléré, au ralenti, en arrière, par arrêt sur image ainsi que la sauvegarde des images et séquences, dans un format standard et sans perte d'information. L'objectif est de pouvoir identifier la caméra, la date et l'heure d'enregistrement et de rechercher par caméra, date et heure.

### **Logiciel de gestion vidéo IP Surveillance**

**Chaque caméra de la gamme NET GENERATION Office est fournie avec une application professionnelle dénommée IP Surveillance pour la visualisation, l'enregistrement et l'archivage des flux vidéos. Vous pouvez regarder ou rechercher des vidéos enregistrées, ajuster la taille d'image d'une vidéo, sauvegarder une video ou une image, imprimer des images, consulter les fichiers logs du système et des événements enregistrés, et configurer les paramètres d'enregistrement. IP Surveillance est gratuit et s'active via une licence fournie avec le CD d'installation des caméras.**

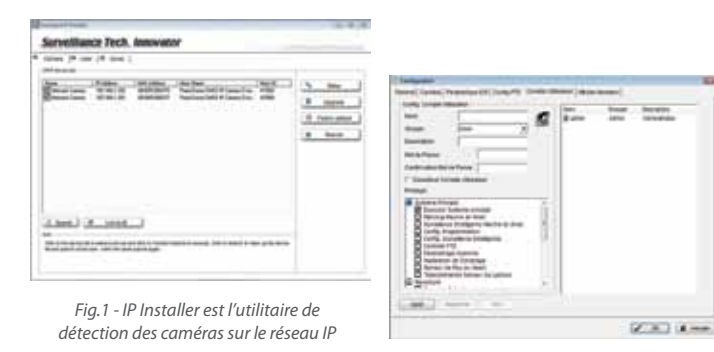

#### **Installation & Administration**

• Installation et paramétrage facile avec l'utilitaire **IP Installer** (Fig.1) qui analyse automatiquement le réseau et détecte les différentes caméras qui y sont connectées (via le protocole "Bonjour").

- **IP Surveillance** est compatible uniquement avec les caméras **NET GENERATION Office.**
- **Nécessité d'avoir un PC faisant office de serveur pour faire fonctionner l'application.**
- Administration : interface utilisateur protégé par login et mot de passe.
- Possibilité de création de compte utilisateur avec différents droits (Fig.2).

#### **Visualisation**

- Affichage et enregistrement **jusqu'à 16 caméras** en multi-fenêtrage (Fig.3).
- Connexion de caméras à distance.
- Consultation des caméras à distance via un navigateur web ou un périphérique compatible 3G.

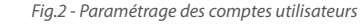

#### **Enregistrement & Alertes**

- Fonction détection de mouvement (Fig.4) sur l'image vidéo (5 zones paramétrables avec le logiciel)
- Paramétrage d'une alarme associée à chaque type d'événement (écran rouge clignotant, alerte sonore à partir d'un fichier .wav).
- Possibilité de définir une zone de masquage sur l'image (voir carré noir sur Fig.4).
- Mode ronde (ou patrouille) : jusqu'à 4 groupes de caméras.
- Enregistrement (vers un disque dur local ou un serveur NAS).
- Enregistrement manuel ou programmé (programmation des durées et/ou horaires) :
- **Enregistrement suivant calendrier** (paramétrage possible de modes semaine ou vacances),
- **Enregistrement suivant mouvement** (10 zones paramétrables).
- Différents modes d'enregistrement pré-définis (Fig.5) :
- **"Regular Mode" (Mode Normal) :** enregistrement 24h/24h en résolution & qualité normales,
- - **"Office Mode" (Mode Bureau) :** enregistrement de 8h à 20h en résolution & qualité normales,
- - **"Shop Mode" (Mode Commerce) :** enregistrement de 10h à 22h en résolution & qualité normales,
- **"High Security Mode" (Mode Haute Sécurité) :** enregistrement 24h/24h en résolution & qualité élevées,

- **"Disk Saving Mode" (Mode économie d'espace disque) :** le système est actif 24h/24h, mais l'enregistrement débutera uniquement sur détection de mouvement en résolution & qualité normales,

- **"Minor Mode" (Mode mineur) :** le système est actif 24h/24h, mais l'enregistrement débutera uniquement sur détection de mouvement en résolution & qualité faibles.

• Fonction de recherche et de relecture des événements avec chronogramme sur la journée (Fig.6).

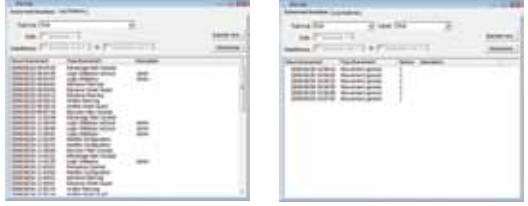

*Fig.7 - Visualisation des logs système et des logs d'événements*

#### **Autres fonctionnalités**

- Possibilité d'affichage cyclique des différentes caméras (passage d'une caméra à une autre).
- Affichage (ou non) de l'identifiant de chaque caméra avec horodatage.
- Fichiers de logs système et évenement (Fig.7) avec possibilté d'export en fichier MS Excel.
- Fonction backup pour chacune des caméras : sauvegarde des vidéos et des logs vers un disque dur local ou réseau (type serveur NAS).
- Formats d'exportation audio / vidéo : ASF et AVI.

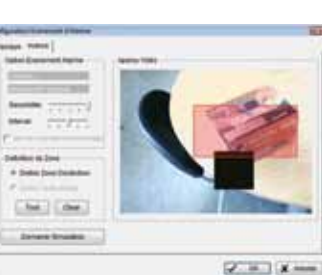

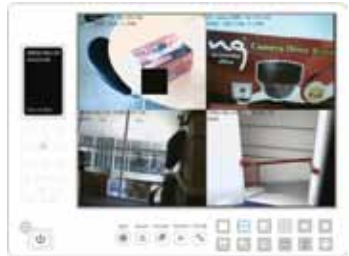

*Fig.3 - Ecran principal du logiciel*

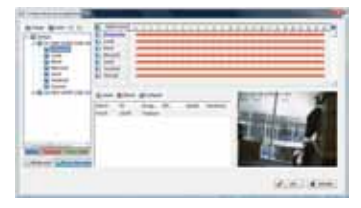

*Fig.5 - Réglage des horaires d'enregistrement*

*Fig.6 - Relecture d'un enregistrement*

• RAM : 512 MB ou plus.

Server 2003 ou supérieur.

• Processeur Intel P4 2.4 GHz ou supérieur.

**Configuration minimale requise :**

- Espace disque disponible : 80 GB ou plus.
- Système d'exploitation (environnement PC uniquement) : Windows 2000, XP Pro SP2,

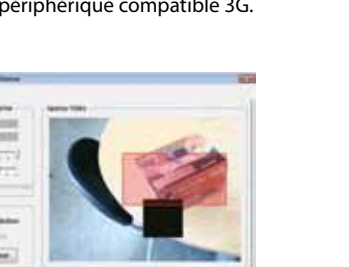

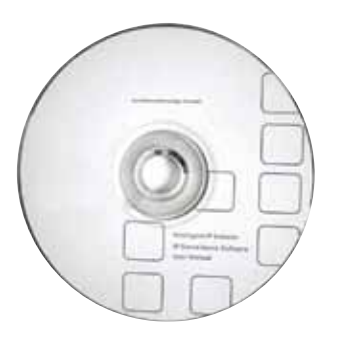

*Fig.4 - Paramétrage d'une zone de détection*

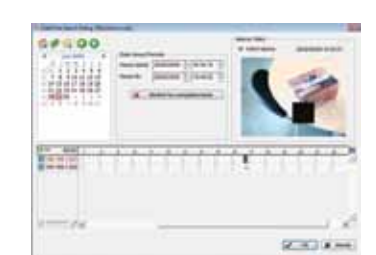

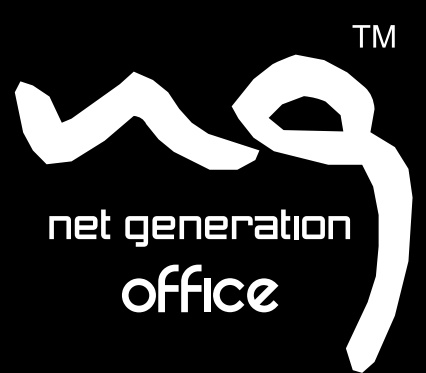

# **NET GENERATION**

3 impasse Denis Papin Z.I. de Pahin - BP10016 31170 TOURNEFEUILLE FRANCE

*Téléphone :* **+33 (0)5 62 48 84 86** *Informations Commerciales :* **contact@netgeneration.fr** *Support Technique :* **support@netgeneration.fr**

### www.**netgeneration.fr**

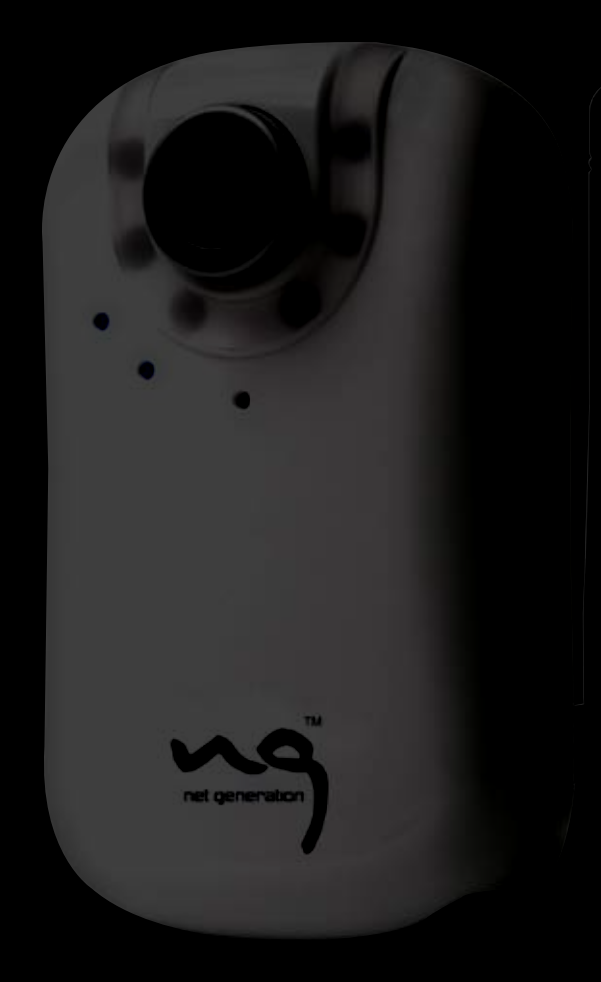